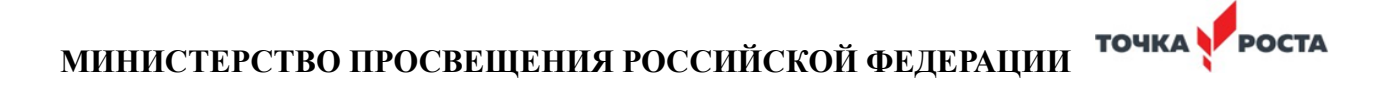

Министерство образования и науки Самарской области Юго-Западное управление государственное бюджетное общеобразовательное учреждение Самарской области средняя общеобразовательная школа имени Героя Советского Союза В. П. Селищева с. Колывань муниципального района Красноармейский Самарской области

Проверено Зам. Директор по УВР /Н.Б.Хадыкина/ (подпись) (подпись)

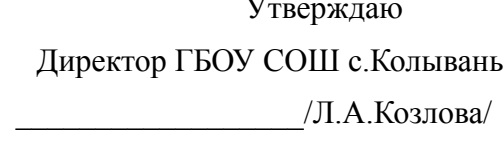

(подпись)

«16»\_\_06\_\_\_\_\_2022\_г. Приказ №71 от «20»\_06\_\_\_\_\_2022\_г.

# **РАБОЧАЯ ПРОГРАММА**

# **Дополнительная образовательная общеразвивающая программа технической направленности «3D моделирование» для 5-8 классов**

**с использованием оборудования центра «Точка Роста»** 

**Возраст обучающихся: 10-15 лет**

**Срок реализации: 2 года**

Рассмотрена на заседании МО точных наук

(название методического объединения)

Протокол №\_5\_ от «\_\_10\_\_\_»\_\_\_\_\_06\_\_\_\_\_\_\_\_\_\_ 2022\_г.

Председатель МО Русакова Л.Г.

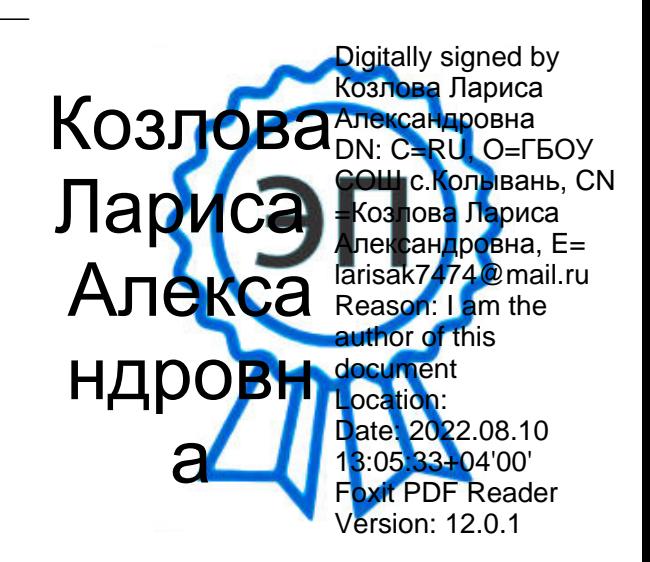

Колывань 2022

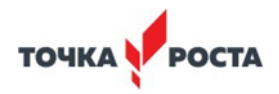

#### **Пояснительная записка**

Серьезной проблемой современного российского образования является существенное ослабление естественнонаучной и технической составляющей школьного образования. В современных условиях реализовать задачу формирования у детей навыков технического творчества крайне затруднительно. Необходимо создавать новые условия в сети образовательных учреждений субъектов Российской Федерации, которые позволят внедрять новые образовательные технологии. Одним из таких перспективных направлений является 3D моделирование.

Работа с 3D графикой – одно из самых популярных направлений использования персонального компьютера, причем занимаются этой работой не только профессиональные художники и дизайнеры. Без компьютерной графики не обходится ни одна современная мультимедийная программа.

#### **Программа разработана в соответствии:**

Федерального закона от 29.12.2012 года № 273-ФЗ «Об образовании в Российской Федерации», Приказа Министерства образования и науки Российской Федерации от 29 августа 2013 г. № 1008 «Об утверждении порядка организации и осуществления образовательной деятельности по дополнительным общеобразовательным программам», Письма от 09 апреля 2014 года № 19- 1932/14-0-0 «О соблюдении законодательства Российской Федерации в сфере образования при реализации дополнительных общеразвивающих программ», Письмо Минобрнауки России от 18.11.2015 № 09-3242 «Методические рекомендации по проектированию дополнительных общеразвивающих программ (включая разноуровневые программы)», Устава Учреждения, санитарно-эпидемиологических требований к учреждениям дополнительного образования детей (СанПиН 2.4.4.3172-14).

**Направленность** программы согласно приказа Министерства образования и науки РФ от 29.08.2013 № 1008 «Об утверждении порядка организации и осуществления образовательной деятельности по дополнительным общеобразовательным программам», направленная на развитие интереса детей к инженерно-техническим и информационным технологиям, научнотехнической и конструкторской деятельности, способствующая повышению технологической грамотности в области инженерных профессий, адаптированная к современному уровню развития науки и техники: – техническая.

#### **Актуальность** программы основывается на

**-**необходимости реализации данной программы с точки зрения современности социальной значимости и состоит в том, чтобы отвечать потребностям современных детей и их родителей, быть ориентированной на эффективное решение актуальных проблем ребенка, соответствовать государственной политике в области дополнительного образования и социальному заказу общества;

Во-вторых, реализация программы «3Д моделирование» обусловлена практически повсеместным использованием трехмерной графики в различных отраслях и сферах деятельности, знание которой становится все более необходимым для полноценного развития личности.

Развитие технологий прототипирования привело к появлению на рынке множества сравнительно недорогих устройств для печати 3D-моделей, что позволило включить ЗD-принтер в образовательный процесс.

Актуальность базируется на:

современных требованиях модернизации системы образования;

интеграции общего и дополнительного образования в условиях реализации ФГОС;

возможности поддержки детей с особыми образовательными потребностями (одаренные, с ограниченными возможностями здоровья.)

анализе лучших педагогических практик;

Практические задания, предлагаемые в этом курсе, интересны и часто непросты в решении, что позволяет повысить учебную мотивацию учащихся и развитие творческих способностей. моделирование

Основой проведения занятий служат проектно-исследовательские технологии.

Таким образом, данный курс способствует развитию познавательной активности учащихся; творческого и операционного мышления; повышению интереса к информатике, а самое главное, профориентации в мире профессий, связанных с использованием знаний этих наук.

**Новизна** заключается в общей концепции развития у учащихся объемно-пространственного творческого мышления, освоения навыка перехода от изображения идеи на бумаге к воплощению идеи в объеме при помощи редактора трехмерной графики КОМПАС-3D и FreeCAD и после воссоздания модели на 3D принтере. Обучающиеся постигают физику процессов происходящих в 3D принтере во время его работы, включая прогрев экструдера, работа двигателя, перемещение экструдера по 3 осям.

**Отличительной особенностью** данной программы является ее направленность на выработку у детей навыков командного решения поставленных и возникающих задач, создания правильной мотивации к достижению целей. Также важной отличительной особенностью Программы является структура изложения занятий, подразумевающая собой деление на компетенции и навыки.

**Адресатом программы** является учащийся от 10 до 15 лет любого пола, желающий овладеть навыками 3D-моделирования, а также раскрыть свои творческие способности. Это творческий ребенок, любящий моделировать и конструировать, желающий впоследствии выбрать профессию архитектора, инженера, конструктора, дизайнера, мультипликатора и другие. Необходимость предварительной подготовки не предусматривается, но важна общая направленная мотивация на овладение предметом. Планируемый охват учащихся в группах составляет 12 человек.

## **Объем и сроки реализации программы**:

**Срок реализации программы:** 2 года обучения.

**Форма обучения** – очная.

**Формы организации занятий**: аудиторная.

#### **Виды и формы и режим занятий**:

- по особенностям коммуникативного взаимодействия педагога и обучающихся: лекция, занятиеигра, мастерская, конкурс, практикум и т.д.;

- по дидактической цели: вводное занятие, практическое занятие, занятие по систематизации и обобщению знаний, по контролю знаний, комбинированные формы занятий.

## *Цели:*

• развитие индивидуальных способностей, самореализация личности учащегося на основе формирования интереса к техническому проектированию в процессе занятий;

- формирование и развитие творческих способностей учащихся в области построения и моделирования трех мерных объектов;
- познакомить с принципами работы 3D графического редактора КОМПАС-3D и FreeCAD, который является свободно распространяемой программой;
- развитие инженерного мышления, конструкторских и изобретательских способностей ребенка с помощью познания основ мира электроники, компьютерных технологий

#### *Задачи:*

#### *Обучающие:*

- дать представление об основных возможностях создания и обработки изображения в программе КОМПАС-3D;
- научить создавать трѐхмерные картинки, используя набор инструментов, имеющихся в изучаемом приложении;
- ознакомить с основными операциями в 3D среде;
- способствовать развитию алгоритмического мышления;
- формирование навыков работы в проектных технологиях;
- продолжить формирование информационной культуры учащихся;
- профориентация учащихся.

#### *Развивающие:*

- развить творческое мышление, логическое и пространственное мышление, статических, динамических пространственных представлений;
- формировать умение выполнять чертежи ручным и машинным способами, в усвоении правил чтения чертежей;
- формировать элементарные конструкторские умения преобразовывать форму предметов в соответствии с предъявляемыми требованиями;

#### *Воспитательные:*

- направить интерес на познание мира с помощью компьютерных технологий.
- формировать критическое и творческое мышления учащихся, умение увидеть, сформулировать и решить проблему.
- формировать устойчивый интерес учащихся к техническому творчеству.
- формировать общую информационную культуры у учащихся.
- Формировать зоны личных научных и творческих интересов учащихся.

#### **Условия реализации программы.**

При формулировании условий реализации программы списочный состав групп формируется в соответствии с технологическим регламентом и с учетом вида деятельности, санитарных норм, особенностей реализации программы или по норме наполняемости:

на 1-м году обучения – не менее 15 человек; на 2-м году обучения – не менее 12 человек.

#### **Возраст обучающихся:** 11 -15лет.

**Режим занятий, периодичность и продолжительность занятий**. Каждое занятие состоит из теоретической и практической части.

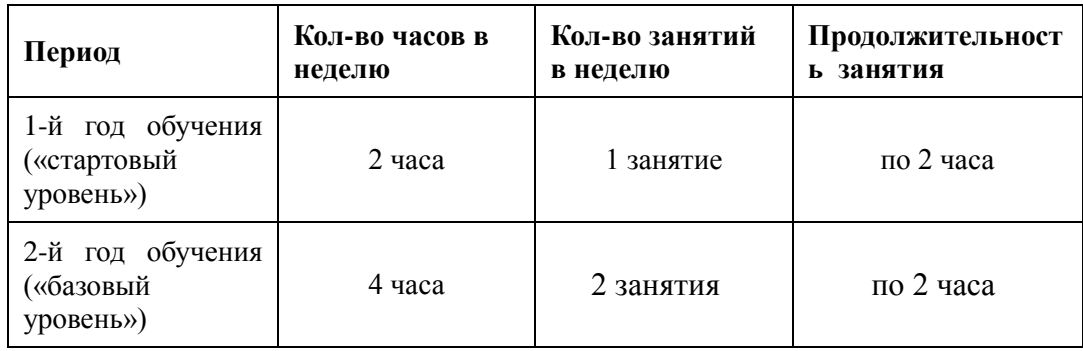

#### **Планируемые результаты освоения программы***:*

#### *Предметные результаты:*

- знать графический язык общения, передачи и хранения информации о предметном мире с помощью различных графических методов, способов и правил отображения ее на плоскости, а также приемов считывания;
- овладеть способам создания трехмерных моделей и сборочных единиц машинными методами. ознакомятся с основами технического черчения и работы в системах трехмерного моделирования КОМПАС-3D и FreeCAD.
- получат навыки работы с технической документацией, а также разовьют навыки поиска, обработки и анализа информации;
- разовьют навыки объемного, пространственного, логического мышления и конструкторские способности;
- ознакомятся с 3D принтером;
- научатся применять изученные инструменты при выполнении научно-технических проектов;
- получат необходимые навыки для организации самостоятельной работы;
- повысят свою информационную культуру.

#### *Метапредметные результаты:*

- иметь творческое мышление, логическое и пространственное мышление, статических, динамических пространственных представлений;
- освоят разные способы решения проблем творческого и технического характера.
- разовьют умение ставить цели создавать творческие работы, планировать достижение этой цели, контролировать временные и трудовые затраты, создавать наглядные динамические графические объекты в процессе работы;
- получат возможность оценить полученный результат и соотнести его с изначальным замыслом, выполнить по необходимости коррекцию либо результата, либо замысла.
- уметь формировать элементарные конструкторские умения преобразовывать форму предметов в соответствии с предъявляемыми требованиями;

#### *Личностные результаты:*

иметь интерес на познание мира с помощью компьютерных технологий.

- уметь формировать критическое и творческое мышления учащихся, умение увидеть, сформулировать и решить проблему
- у обучающихся возрастет готовность и способность к саморазвитию;
- появится и окрепнет мотивация творческой деятельности;
- повысится самооценка на основе критериев успешности этой деятельности;
- появятся навыки сотрудничества в разных ситуациях, умение не создавать конфликты и находить выходы из спорных ситуаций;
- воспитаются этические чувства, прежде всего доброжелательность и эмоциональнонравственная отзывчивость.

#### **Учебно-тематический план**

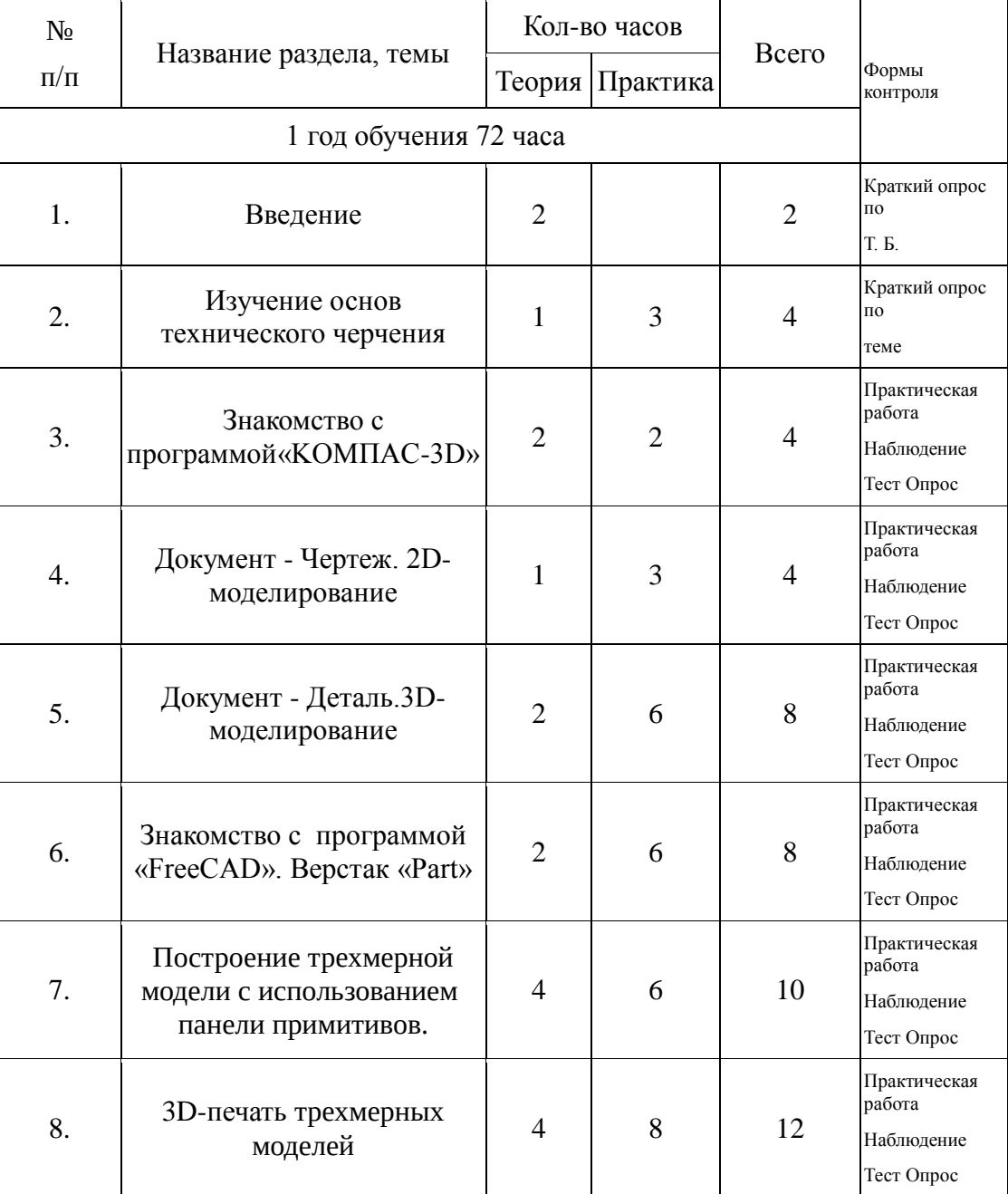

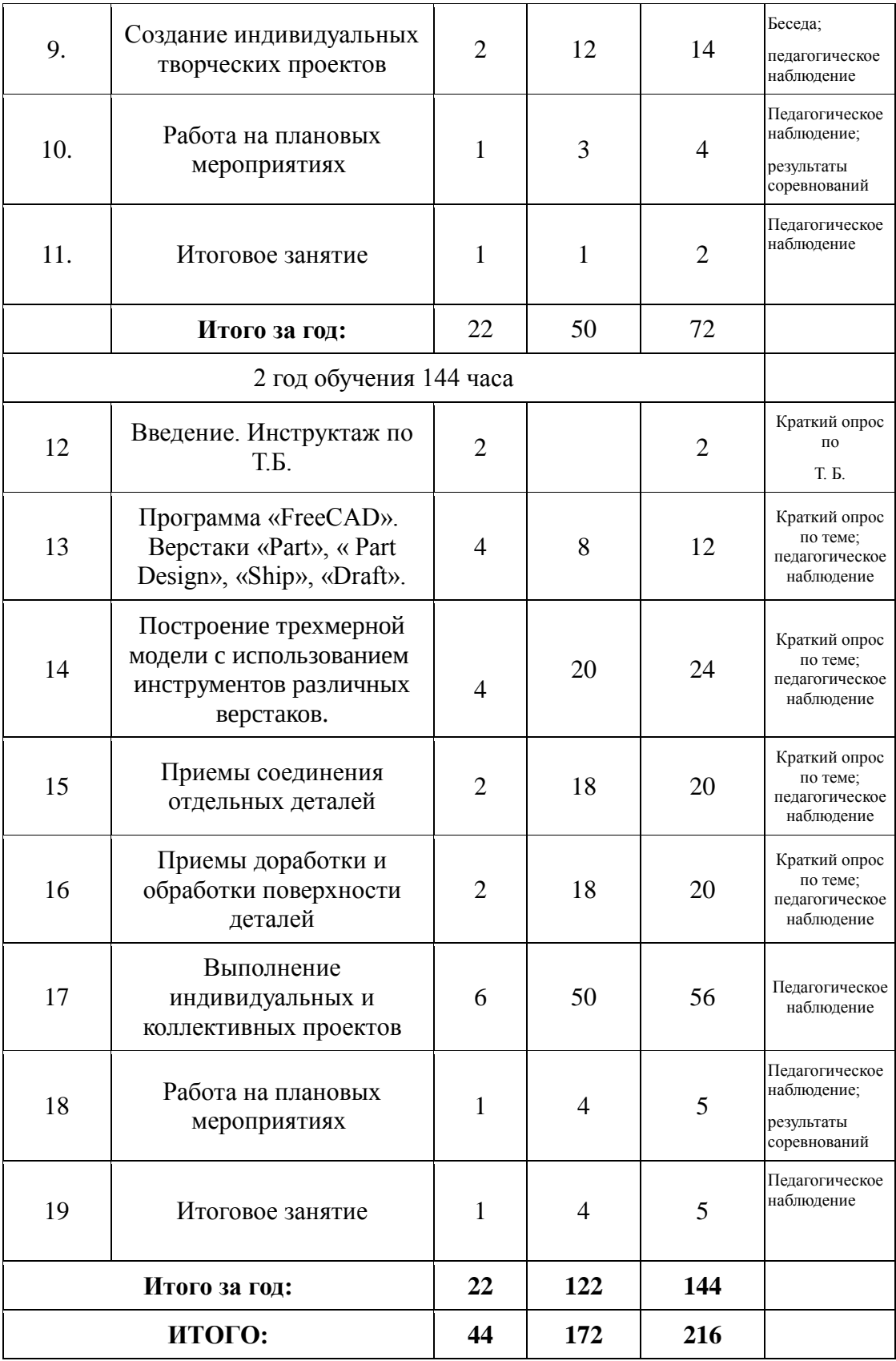

# **Содержание программы.**

**1 год обучения.**

1.1. Теория: Беседа по правилам поведения обучающихся в клубе. Инструктаж по технике безопасности работы с компьютерной техникой. Организация работы в компьютерном классе. Правила пересечения автомобильных и железных дорог.

1.2. Теория: Развитие новых технологий. Задачи и проблемы развития технологий в современной жизни.

2. Изучение основ технического черчения

2.1. Теория: Виды изделий и конструкторских документов. Общие определения.

2.2. Теория: Правила оформления чертежей: штриховка в разрезах и сечениях, линии чертежа и их обводка, шрифты, размеры, буквенные обозначения на чертежах, масштабы, форматы чертежей, стандарты.

2.3. Теория: Проекционное черчение: прямоугольные проекции, расположение видов (проекций) на чертежах, построение проекций геометрических тел, разрезы и сечения.

- 2.4. Практика: Тестовое задание Чертеж от руки
	- 3. Знакомство с программой «KOMПAC-3D LT»

3.1. Теория: Типы документов Компас 3D. Типы файлов. Основные компоненты программы .Интерфейс.

- 3.2. Контекстные меню. Главное меню и панели инструментов
- 3.3. Теория: Общие приемы работы. Компактная панель. Панель свойств.
- 3.4. Теория: Инструментальная панель.
- 3.5. Практика: Тестовое задание –2Dэскиз
	- 4. Документ Чертеж. 2D-моделирование
- 4.1.Теория: Оформление чертежа
- 4.2. Теория: Параметры текущего чертежа
- 4.3.Теория:Использование видов. Получение изображения в разных масштабах
- 4.4.Теория: Библиотеки
- 4.5. Практика. Тестовое задание 2D-чертеж по модели
	- 5. Документ Деталь.3D-моделирование
- 5.1. Теория: Рабочее пространство. Дерево модели. Компактная панель. Панель свойств. Эскиз.
- 5.2. Теория: Вспомогательная геометрия.
- 5.3. Теория: Создание модели с помощью операции Выдавливание и вырезать Выдавливанием.
- 5.4. Теория: Дополнительные элементы: фаски, скругления.
- 5.5. Практика: Тестовое задание 3D-объект по модели.
	- 6. Знакомство с программой FreeCAD
- 6.1 Теория: Интерфейс. Основные компоненты программы. Виды документов.
- 6.2 Теория: Общие приемы работы. Верстаки. Командные панели. Панели инструментов.
- 6.3 Теория: Дерево проекта. Редактор свойств. Файлы STL, BREP, FCSTD и их конвертирование.
	- 4. Теория: Верстак «Part»
	- 5. Практика: Тестовое задание –приемы работы в программе FreeCAD
	- 7. Построение трехмерной модели с использованием панели примитивов.
- 7.1 Теория: Инструментальная панель примитивов
- 7.2 Теория: Виды примитивов
- 7.3 Теория: Булевые операции

7.4Практика: Построение 3D-объекта по образцу.

8. 3D- печать трехмерных моделей

8.1.Теория: ЗD-принтер. Применение 3D-принтеров в различных сферах человеческой деятельности. Техника безопасности при работе с 3D-принтерами.

8.2.Теория: Знакомство с моделью 3D-принтера «Picaso». Программное обеспечение «Poligon 2,0».

8.3.Практика: Печать первой 3D-модели с использованием ранее созданного в программе «FreeCAD» 3D-объекта

8.4.Практика:Построение 3 D-модели, по собственному замыслу

9. Создание индивидуальных творческих проектов

- 9.1Теория: Выбор проекта. Сбор информации по темам проектов.
- 9.2Практика: Изготовление деталей проекта на 3D принтере.
- 9.3Практика: Сборка конструкций для индивидуальных творческих проектов.
- 9.4Практика: Подготовка документации по индивидуальным творческим проектам.
	- 10. Работа на плановых мероприятиях клуба
- 10.1Практика: Подготовка к выставкам различного уровня.
- 10.2Практика: Подготовка к соревнованиям личного уровня.
- 10.3Практика: Подготовка к защите индивидуальных творческих проектов.
	- 11. Итоговое занятие
- 11.1.Теория: Защита индивидуальных творческих проектов.
- 11.2.Теория: Подведение итогов работы творческого объединения за год.

# **2 год обучения.**

12. Введение. Инструктаж по Т.Б.

12.1. Теория: Беседа по правилам поведения учащихся. Инструктаж по технике безопасности работы с компьютерной техникой. Организация работы в компьютерном классе.

12.2. Теория: Правила пересечения автомобильных и железных дорог.

12.3. Теория: План занятий на учебный год. Постановка задачи по предварительному выбору тем для индивидуальных и коллективных проектов.

- 13. Проектирование в программе «FreeCAD»
- 13.1. Теория: Верстак «PartDesign»
- 13.2. Теория: Формообразующие операции. Операция выдавливание.
- 13.3. Теория: Команда «Карман»
- 13.4. Теория: Привязки и ограничения

# 13.4. Практика: Построение 3D-объекта по образцу.

- 14. Построение трехмерной модели с использованием инструментов различных верстаков.
- 14.1. Теория: Методы построения твёрдотельных моделей.
- 14.2. Теория: Операции «вытягивание» и «вращение».
- 14.3. Теория: Построение моделей: оболочка ,фаска и скругление.
- 14.4. Теория: Сложные операции построения моделей деталей.
- 14.5. Практика: Построение 3D-объекта по образцу.
	- 15. Приемы соединения отдельных деталей
- 15.1Теория: Различные виды соединений деталей
- 15.2 Практика: Склейка различных материалов.
- 15.3 Практика: Винтовые соединения.
- 15.2 Практика: Подвижные соединения
	- 16. Приемы доработки и обработки поверхности деталей
- 16.1 Теория: Необходимость и виды доработки и обработки поверхности деталей

16.2 Практика :Удаление поддерживающих элементов, выравнивание «ступенек» на поверхности деталей.

- 16.2 Практика :Обработка и подготовка к покраске деталей .Типы красок и методы их нанесения.
	- 17. Выполнение индивидуальных и коллективных проектов
- 17.1 Теория: Выбор темы проекта: строительный макет, модель корабля, модель автомобиля и т.п.
- 17.2 Практика: Изготовление чертежей. Подготовка документации.
- 17.3 Практика: Изготовление элементов конструкций на 3D-принтере.
- 17.4 Практика: Сборка макетов и конструкций.
- 17.5 Практика: Окраска и окончательная отделка.
	- 18. Работа на плановых мероприятиях клуба
- 18.1 Практика: Подготовка к выставкам различного уровня.
- 18.2 Практика: Подготовка к соревнованиям личного уровня.
- 18.1Практика: Подготовка к защите индивидуальных творческих проектов.
	- 19. Итоговое занятие.
- 19.1 Практика :Защита индивидуальных творческих проектов.
- 19.2 Подведение итогов работы творческого объединения

## **Методическое обеспечение программы**

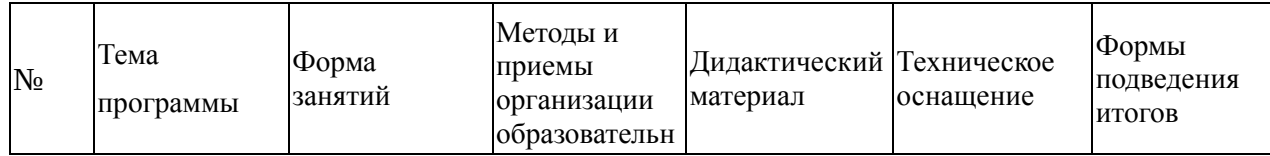

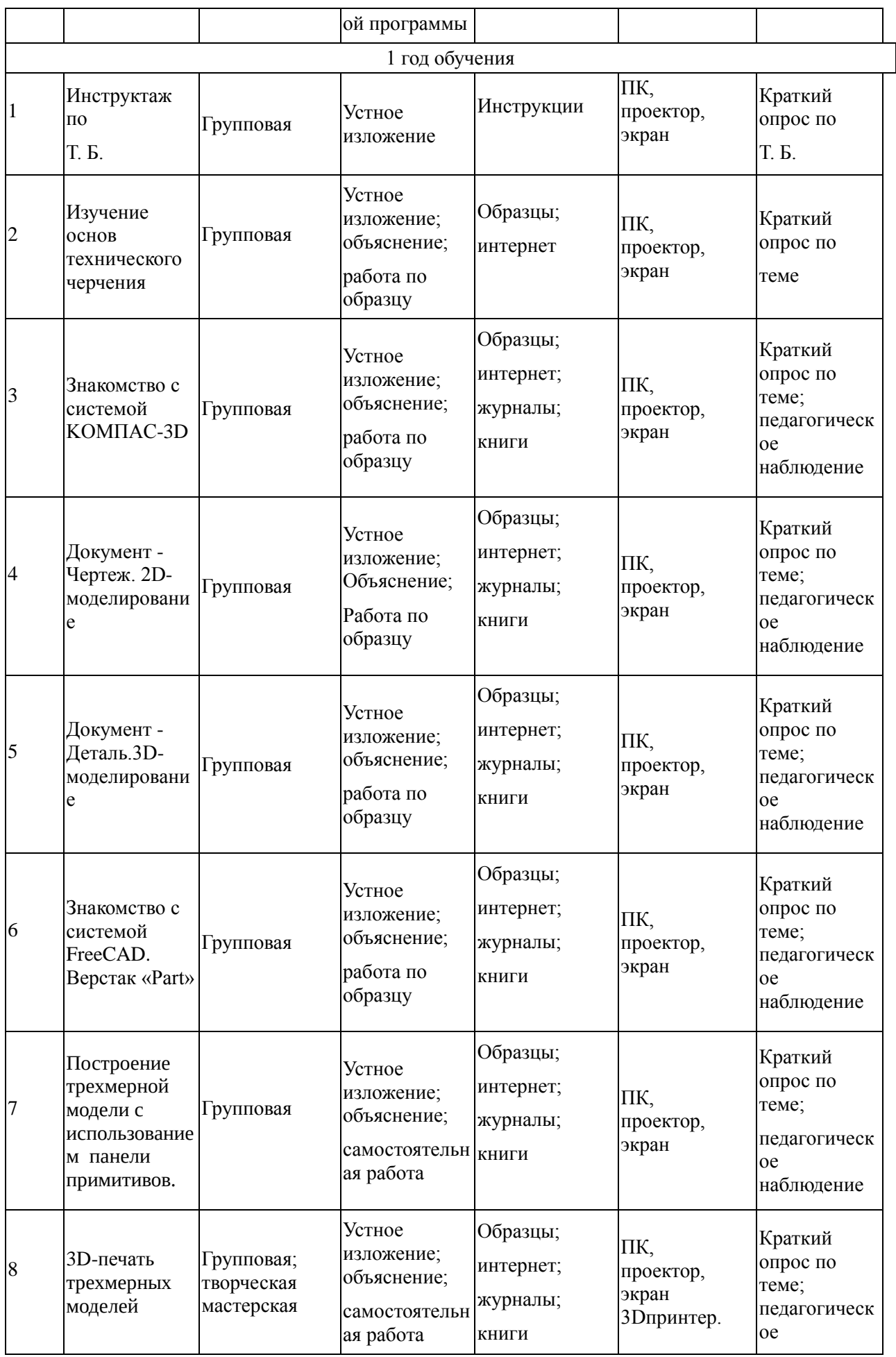

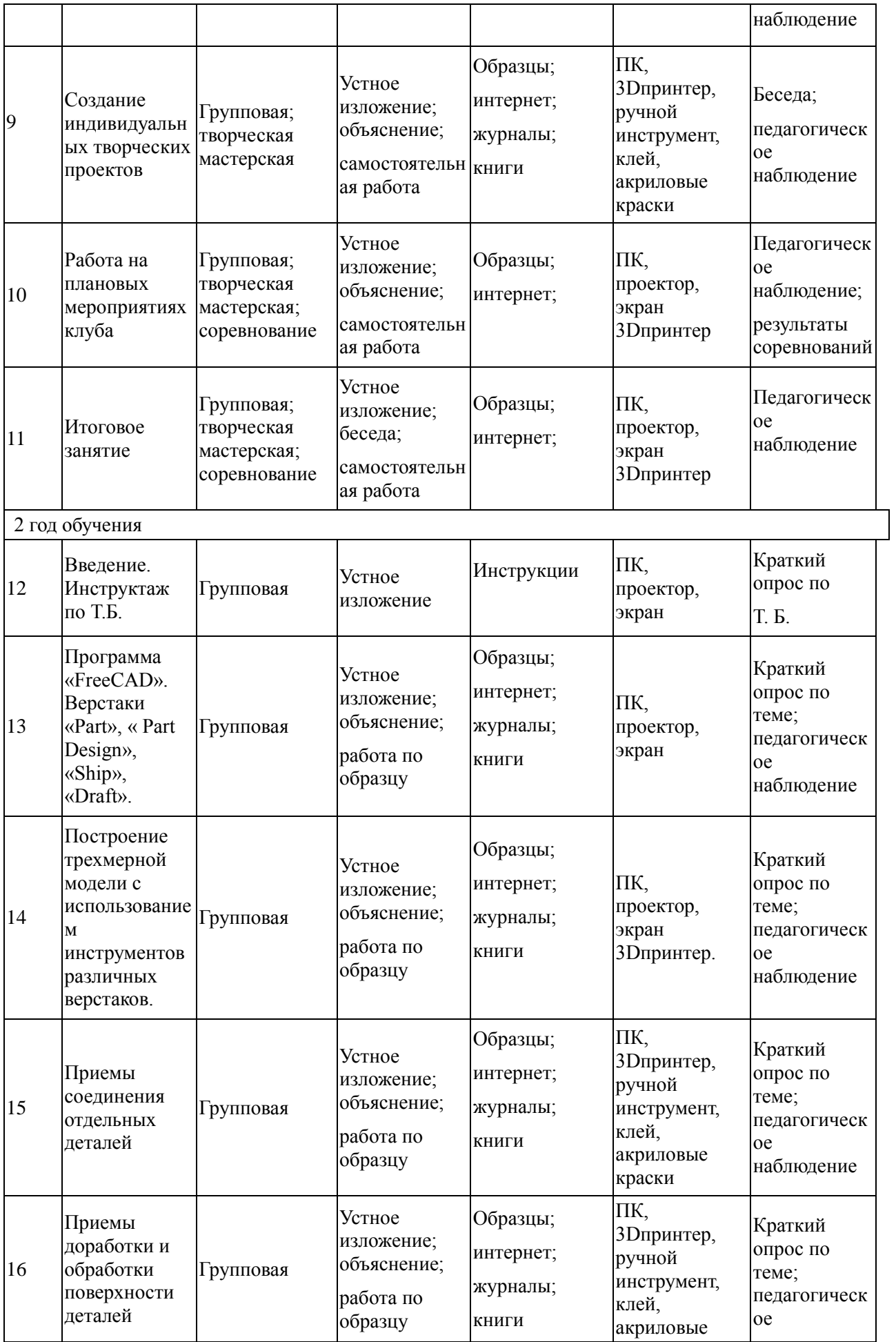

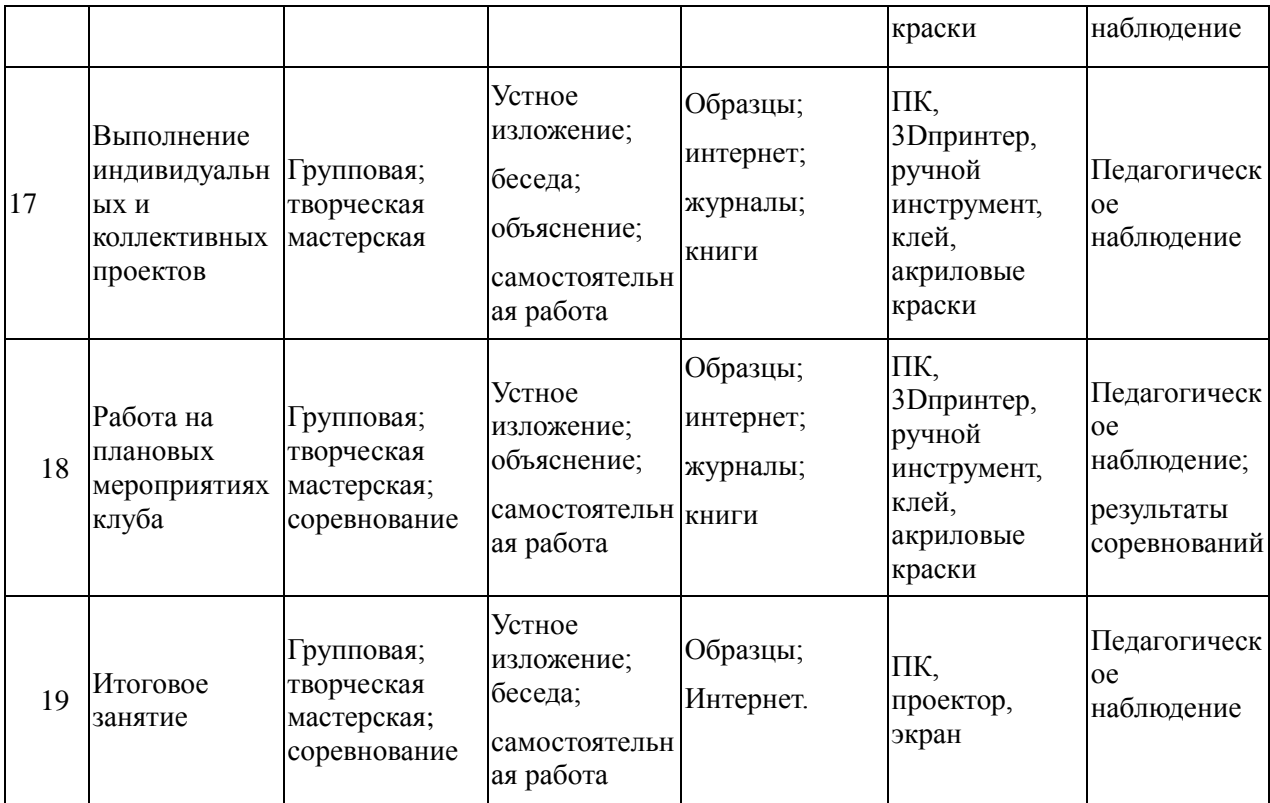

 качестве технических средств обучения выступают компьютерный класс и мультимедийный проектор.

Кабинет должен быть обустроен персональными компьютерами с установочной системой Freecad 3D LT V 7-10.

Программные средства, используемые в учебной программе, обладают разнообразными графическими возможностями, понятным интерфейсом. Эти программы русифицированы, что позволяет легко и быстро их освоить.

# **Планируемые результаты**

Программа обеспечивает достижение обучающимися **личностных, метапредметных и предметных** результатов.

**Личностные** результаты обучения по программе:

- мотивация к техническому творчеству, изобретательству и созданию собственных моделей трехмерных систем;

- развитие самостоятельности;

- приобретение творческих навыков и умений, осознание их важности в настоящем времени и будущей жизни;

- личная ответственность за свои поступки на основе представлений о нравственных нормах;

- формирование установки на безопасный и здоровый образ жизни.

**Метапредметные** результатами обучения:

*Регулятивные УУД:*

*-* самостоятельно формулировать цели занятия после предварительного обсуждения;

- уметь совместно с педагогом выявлять и формулировать творческую проблему;

- с помощью педагога анализировать задание, отделять известное от неизвестного;

- планировать свои действия в соответствии с поставленной задачей;

- осуществление пошагового и итогового контроля по результату, необходимые конструктивные доработки;

- выполнение задания по составленному под контролем педагога плану;

- уметь в диалоге с педагогом определять степень успешности выполнения своей работы.

*Познавательные УУД:*

- уметь искать и отбирать необходимые для решения творческой задачи источники информации в энциклопедиях, журналах, справочниках, Интернете;

- уметь добывать новые знания в процессе наблюдений, обсуждений, рассуждений, выполнения поисковых заданий;

- уметь перерабатывать полученную информацию: сравнивать и классифицировать факты и явления;

- делать выводы на основе полученных знаний;

- преобразовывать информацию: представлять информацию в виде текста, таблицы.

#### *Коммуникативные УУД:*

- умение работать в коллективе, умение вести диалог, умение договариваться;

- высказывать свою точку зрения и пытаться еѐ обосновать, приводя аргументы;

- слушать других, пытаться понимать другую точку зрения, быть готовым изменить свою точку зрения;

- уметь сотрудничать, выполняя разные роли в группе, оказывать взаимопомощь в совместном решении проблемы.

**Предметные результаты** обучения - формирование знаний и умений.

#### **Обучающиеся, освоившие программу 1-го года обучения,**

#### **будут знать:**

- основы техники безопасности при работе с радиоэлектронными приборами и инструментами;
- принципы работы простейших механизмов;
- элементарные основы построения трехмерных объектов;
- основы моделирования;

#### **будут уметь:**

самостоятельно изготавливать простые трехмерные модели;

#### **будут обладать:**

- интересом к созданию моделей различных устройств с использованием программного обеспечения;
- трудолюбием.

# **Обучающиеся, освоившие программу 2-го года обучения,**

#### **будут знать:**

- технику безопасности при работе с радиоэлектронными приборами и инструментами;
- основы конструкторской документации;
- основы моделирования;
- основы хай-тек технологии в построении 3-D моделей;

#### **будут уметь:**

- пользоваться измерительными приборами;
- понимать кинематические и статические схемы;
- самостоятельно конструировать объемные устройства;

#### **должны обладать:**

- познавательной самостоятельностью и целеустремленностью;
- аккуратностью и ответственностью в работе.

#### **Календарный учебный график**

# **реализации дополнительной общеобразовательной общеразвивающей программы «3-D моделирование»**

#### **на 2022-2023 учебный год**

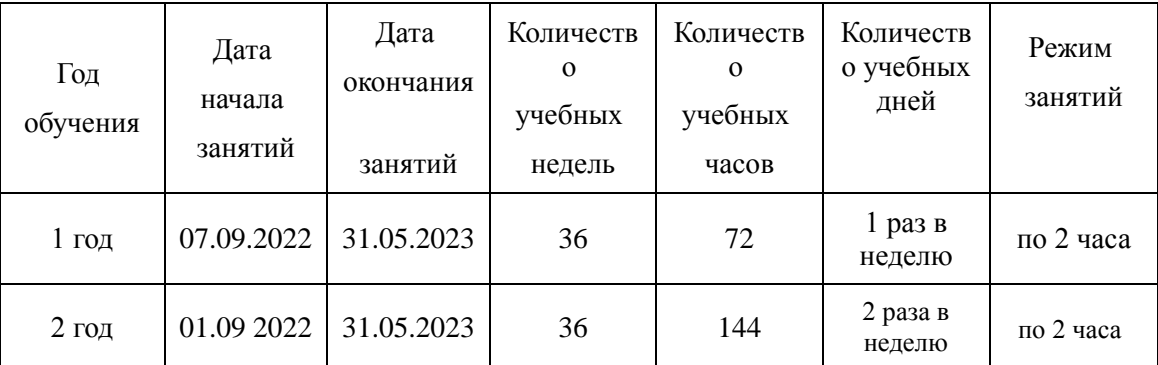

Занятия в объединении проводятся в соответствии с расписанием занятий.

Продолжительность одного занятия – 45 минут.

Перерыв между занятиями составляет 10 минут.

#### **Формы и порядок проведения аттестация**

Оценка усвоения программы производится на основе наблюдений за текущей работой обучающихся. По итогам результатов опроса, осуществляемого в устной, письменной тестовой форме, результатов проверки обязательных графических работ. Итогом усвоения программы могут быть участие обучающихся в районных и областных конкурсах и олимпиадах по компьютерной графике и черчению.

Начальный – проводится в начале учебного года. Его цель – первоначальная оценка знаний и умений обучающихся.

Текущий – в течение учебного года. Его цель – определить степень усвоения обучающимися учебного материала, подбор наиболее эффективных методов обучения.

Промежуточный – в конце учебного года. Его цель – определить изменение уровня развития способностей обучающихся, получение сведений для совершенствования программы и методов обучения..

Итогом реализации дополнительной общеобразовательной (общеразвивающей) программы является контрольный урок. На контрольном уроке проверяется теоретическая и практическая подготовка учащихся. Уровни освоения программы – высокий, средний, низкий. Методом проверки теоретических знаний является устный опрос.

#### **Оценочные материалы**

Программа предполагает оценку не только творческого, но и личностного характера.

На каждом занятии ведется наблюдение за выполнением упражнений, индивидуальная работа с обучающимися.

Кроме всего проверяется теоретическая подготовка обучающихся (тестирование, опрос). В конце каждого полугодия проводится контрольное занятие, где проверяется уровень знаний и умений обучающихся, развитие творческих способностей и личный рост.

#### **Критерии оценки уровня теоретической подготовки:**

**-** высокий уровень – обучающийся освоил практически весь объѐм знаний 100-80%, предусмотренных программой за конкретный период; специальные термины употребляет осознанно и в полном соответствии с их содержанием;

- средний уровень – у обучающегося объѐм усвоенных знаний составляет 70-50%; сочетает специальную терминологию с бытовой;

- низкий уровень – обучающийся овладел менее чем 50% объѐма знаний, предусмотренных программой; как правило, избегает употреблять специальные термины.

## **Критерии оценки уровня практической подготовки:**

- высокий уровень – обучающийся овладел на 100-80% умениями и навыками, предусмотренными программой за конкретный период; работает с оборудованием самостоятельно, не испытывает особых трудностей; выполняет практические задания с элементами творчества;

- средний уровень – у обучающегося объѐм усвоенных умений и навыков составляет 70-50%; работает с оборудованием с помощью педагога; в основном, выполняет задания на основе образца;

- низкий уровень - обучающийся овладел менее чем 50% предусмотренных умений и навыков, испытывает серьёзные затруднения при работе с оборудованием; в состоянии выполнять лишь простейшие практические задания педагога.

#### **Методы отслеживания результативности:**

- **-** педагогическое наблюдение;
- педагогический мониторинг;
- начальная диагностика;
- текущая диагностика;
- промежуточная диагностика;
- итоговая диагностика;

# **Формы отслеживания результативности:**

- **-** опрос;
- тестирование;
- наблюдение;
- анкетирование;
- самостоятельная практическая работа;
- выставки работ обучающихся;
- соревнования радиоуправляемых моделей.

# **Механизм оценивания образовательных результатов**

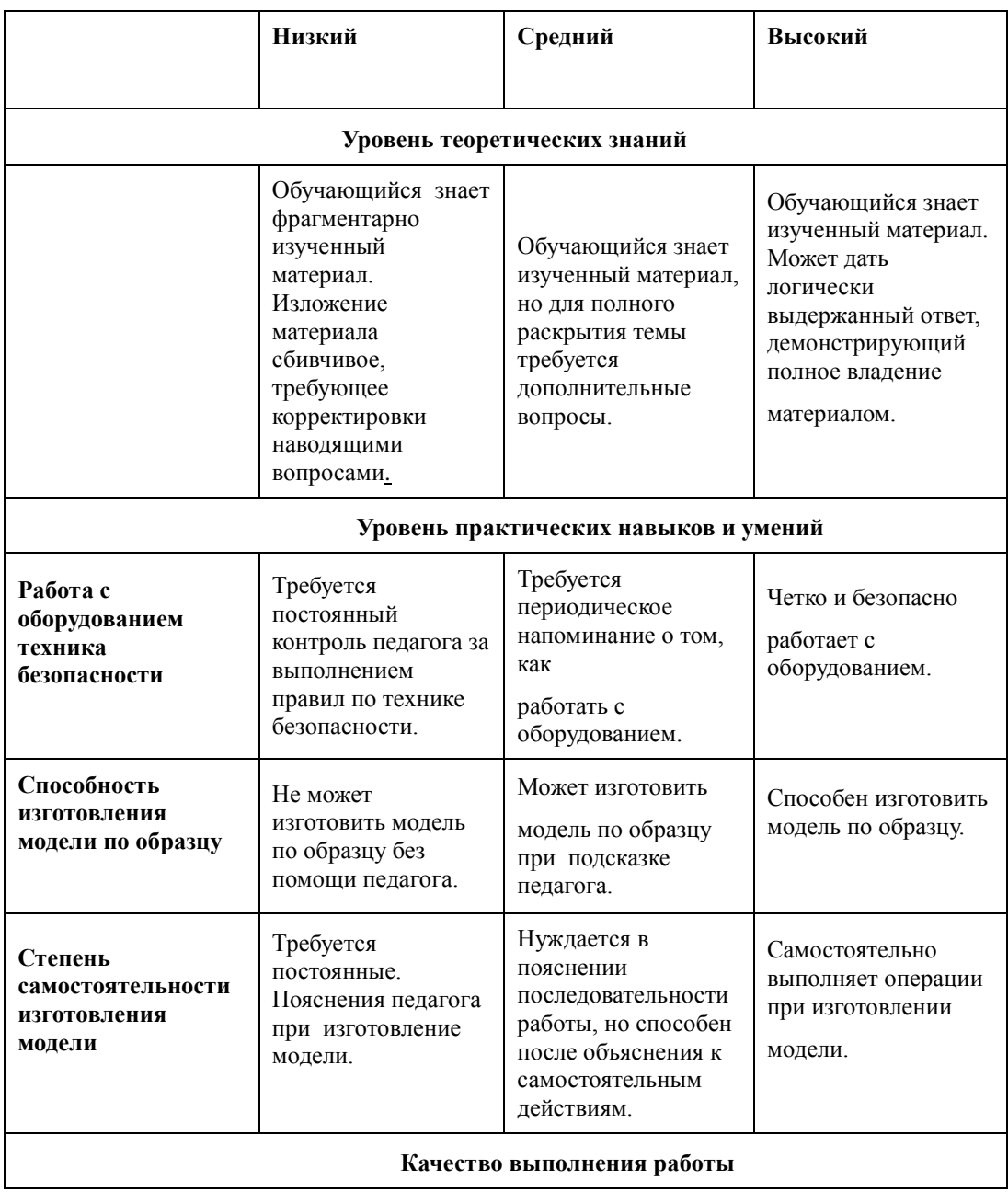

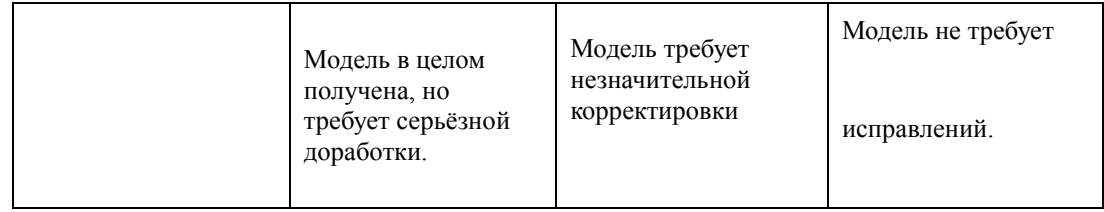

## **Материально-техническое оснащение программы.**

1. пластиковый ABS пруток для 3D-принтера (диаметром 3мм или 1.75мм, в зависимости от типа принтера) – 3-5кг, желательно нескольких разных цветов;

- 2. бумага для принтера формата А4 (1 пачка 500 листов);
- 3. карандаши чертежные, 3-4 упаковки;
- 4. картридж для принтера (1 шт.);

5 Рабочее место для каждого ученика должно быть оборудовано в соответствии с его ростом и иметь ПК, монитор, клавиатуру и компьютерную мышь (или ноутбук).

## **Оборудование и мебель:**

- 1. ПК (из расчета 1 ПК на 1 обучающегося + 1 для педагога);
- 2. ОС: Windows XP и выше,Linux.
- 3. Программы: «КОМПАС-3D LTV12», «FreeCAD»,«Poligon», «Open Office».
- 4. Дополнительные программы:
	- 1. AdobeReader 11.0
	- 2. mp3 Player
- 5. Выход в сеть Интернет.
- 6. Медиа проектор, экран.
- 7. Учебные и компьютерные столы и стулья в соответствии с ростом детей.
- 8. Учебный (компьютерный) стол и стул для педагога
- 9. Аудио колонки или наушники (из расчета 1 шт. на 1 учеников).
- 10. Классная доска (классическая или интерактивная).
- **11.** Шкафы для хранения материалов, инструментов и конструкторов

## **Материалы и инструменты:**

- 1. Ручной инструмент
- 2. Аэрограф с компрессором
- 3. Акриловые краски
- 4. Клеи: ПВА,Титан, и др.

Каждому обучающемуся необходимо иметь:

- 1 тетрадь или альбом для зарисовок;
- 2 чертежный карандаш и стирательную резинку;
- 3 (желательно) электронный носитель информации («флэшку»).

## **Список литературы.**

# **Для педагога:**

- 1. Программа общеобразовательных учреждений. Черчение. / Под ред. В.В. Степаковой. М.: Просвещение, 2000.
- 2. Программа общеобразовательных учреждений. Черчение. Черчение с элементами компьютерной графики. 10-11 классы. / Под ред. В.В. Степаковой. – М.: Просвещение, 2005.
- 3. Степакова В.В. Методическое пособие по черчению графические работы. М.: Просвещение, 2001.
- 4. Степакова В.В., Анисимова Л.Н., Курцаева Л.В., Шершевская А.И. Черчение. Учебник для учащихся общеобразовательных учреждений. / Под ред. В.В. Степаковой. – М.: Просвещение. 2003.
- 5. Ботвинников А.Д., Виноградов В.Д., Вышнепольский И.С. Черчение. Учебник для 7-8 классов общеобразовательных учреждений. – М. Астрель. АСТ. 2003.
- 6. Гордеенко Н.А., Степакова В.В. Учебник для 9 классов общеобразовательных учреждений. М. АСТ. Астрель. 2003.
- 7. Степакова В.В. Материалы для подготовки и проведения экзамена черчения. 9 класс. М.: Просвещение. 2002
- 8. Степакова В.В. Рабочая тетрадь по черчению для учащихся образовательных учреждений. М.: Просвещение. 2003
- 9. ( Карточки –задания по черчению. 8 класс. / Под ред. Степаковой В.В. М.: Просвещение, 2000.
- 10. Преображенская Н.Г. Сечение и разрезы на уроках черчения. Из опыта работы. М.: Просвещение, 1986.
- **11.** Программа общеобразовательных учреждений. Технология. Трудовое обучение. 1-4, 5-11 класс. – М.: Просвещения, 2005.

# **Для обучающихся:**

- 1. Степакова В.В., Анисимова Л.Н., Курцаева Л.В., Шершевская А.И. Черчение. Учебник для учащихся общеобразовательных учреждений. / Под ред. В.В. Степаковой. – М.: Просвещение. 2003.
- 2. Ботвинников А.Д., Виноградов В.Д., Вышнепольский И.С. Черчение. Учебник для 7-8 классов общеобразовательных учреждений. – М. Астрель. АСТ. 2003.
- 3. Гордеенко Н.А., Степакова В.В. Учебник для 9 классов общеобразовательных учреждений. М. АСТ. Астрель. 2003.

# 1. КУДИЦ,1995г

- 2. Большаков В.П. Основы ЗD-моделирования / В.П. Большаков, А.Л. Бочков.- СПб.: Питер, 2013.- 304с.
- 3. МенчинскаяH.A. Проблемы обучения, воспитания и психического развития ребѐнка: Избранные психологические труды/ Под ред. Е.Д.Божович. - М.: МПСИ; Воронеж: НПО «МОДЭК», 2004. - 512с.
- 4. Потемкин А. Инженерная графика. Просто и доступно. Издательство «Лори», 2000г. Москва - 491с.
- 5. Потемкин А. Трехмерное твердотельное моделирование. М: Компьютер Пресс, 2002- 296с.ил
- 6. Путина Е.А. Повышение познавательной активности детей через проектную деятельность // «Дополнительное образование и воспитание» №6(164) 2013. -С.34-36.
- 7. Пясталова И.Н. Использование проектной технологии во внеурочной деятельности У «Дополнительное образование и воспитание» №6(152) 2012. - С.14-.
- 8. Третьяк, Т. М. Фарафонов А. А в «Пространственное моделирование и проектирование в программной среде Компас 3D LT-М.: СОЛОН- ПРЕСС, 2004 г., 120 с. (Серия «библиотека студента и школьника»)
- 9. Хромова Н.П. Формы проведения занятий в учреждениях ДОД деятельность // «Дополнительное образование и воспитание» №9(167) 2013. - С.10-13.
- 10. http://www.ascon.ru. Сайт фирмы АСКОН.
- 11. http: /edu.ascon.ru/ Методические материалы размешены на сайге «КОМПАС в образовании»
- 12. 3dtoday.ru энциклопедия 3D печати

Литература для обучающихся:

- 14. http:// edu.ascon.ru/ Методические материалы размешены на сайте «КОМПАС в образовании»
- 15. http:/[/www.ascon.r](http://www.ascon.m/)u. Сайт фирмы АСКОН.